### МІНІСТЕРСТВО ОСВІТИ І НАУКИ УКРАЇНИ ПОЛТАВСЬКА ДЕРЖАВНА АГРАРНА АКАДЕМІЯ

Факультет економіки та менеджменту

## **КАФЕДРА ІНФОРМАЦІЙНИХ СИСТЕМ ТА ТЕХНОЛОГІЙ**

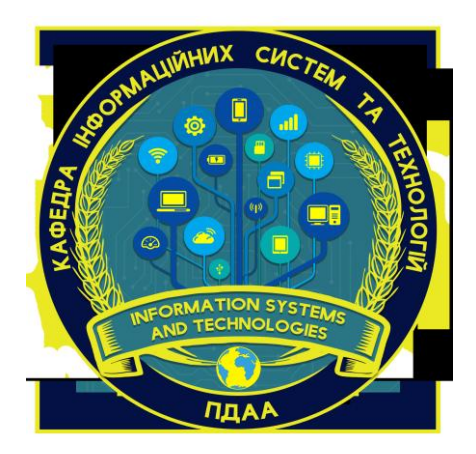

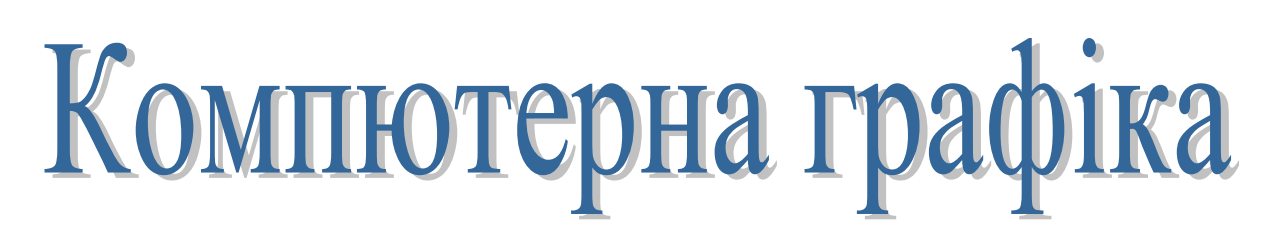

*Завдання і методичні рекомендації для виконання контрольних робіт для здобувачів вищої освіти за освітньо-професійною програмою «Інформаційні управляючі системи» спеціальності 126 Інформаційні системи та технології галузі знань 12 Інформаційні технології освітній ступінь Бакалавр заочної форми навчання* 

Завдання та методичні рекомендації для виконання контрольних робіт із дисципліни «Комп'ютерна графіка» для здобувачів вищої освіти за освітньопрофесійною програмою «Інформаційні управляючі системи» спеціальності 126 Інформаційні системи та технології галузі знань 12 Інформаційні технології СВО Бакалавр заочної форми навчання підготувала Дегтярьова Л.М. – Полтава: ПДАА, 2019. – 24 с.

Укладач: к.т.н., доцент, доцент кафедри Дегтярьова Л. М.

Рецензент: керівник Навчально-наукового інституту інформаційних та інноваційних освітніх технологій, к.с.-г.н., доцент, доцент кафедри інформаційних систем та технологій Вакуленко Ю. В.

Методичні рекомендації обговорені на засіданні кафедри Інформаційних систем та технологій Протокол від 15 жовтня 2019 року № 6

Схвалено науково-методичною радою спеціальності «Інформаційні системи та технології» Протокол від 22 жовтня 2019 року № 2

Голова **Копішинська О.П.** 

© Л.М.Дегтярьова ПДАА 2019 рік

# **ЗМІСТ**

<span id="page-2-0"></span>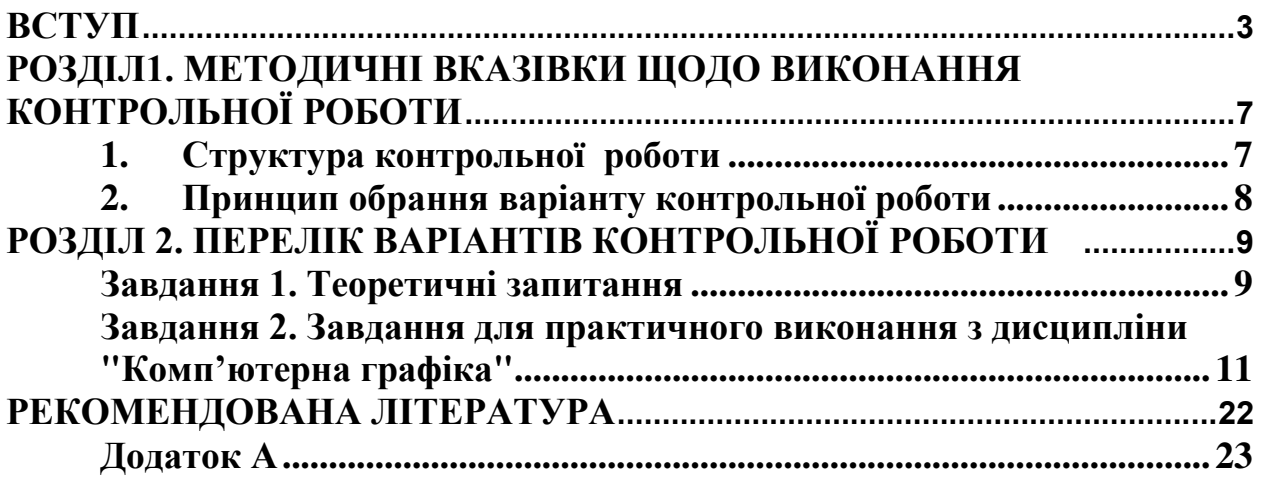

Курс знайомить студентів із призначенням, можливостями, засобами, технологіями та сферами застосування комп'ютерної графіки, а також математичними основами комп'ютерної графіки, навчає студентів основоположним принципам створення та обробки растрових, векторних і 3D зображень, а також візуалізації даних. Однаково важливими є уміння створювати нові зображення і рисунки та редагувати наявні, перетворювати формати комп'ютерних зображень та їхні колірні моделі, імпортувати належним чином підготовлені графічні зображення в офісні документи, електронні та поліграфічні видання.

**Метою** навчальної дисципліни «Комп'ютерна графіка» є надання здобувачам вищої освіти основ теоретичних та практичних знань і навичок з базових питань комп'ютерної графіки та методології візуалізації різноманітних даних, формування практичного та науково-технічного світогляду при її використанні в прикладних системах, а також проектуванні інформаційних систем..

**Завданням** дисципліни «Комп'ютерна графіка» є засвоєння базових знань при роботі з комп'ютерною графікою на основі вивчення структурних особливостей графічних об'єктів різного типу та методів їх обробки інструментальними засобами відомих графічних систем.

*Предметом* навчальної дисципліни є теорія і практика обробки графічних зображень та робота з графічними об'єктами різних видів і складності з використанням популярних графічних редакторів (PhotoShop, CorelDraw) у

межах, необхідних при вирішенні задач проектування прикладних систем.<br>При вивченні дисципліни здобувачі вищої освіти мають на здобувачі вишої освіти мають набути професійних компетентностей, серед яких основними є наступні.

#### **Загальні компетентності**:

- здатність застосовувати знання у практичних ситуаціях.
- знання та розуміння предметної області та професійної діяльності.
- здатність вчитися і оволодівати сучасними знаннями;
- здатність працювати в команді та особисто.

#### **Фахові компетентності спеціальності**

 здатність проводити аналіз об'єкту проектування та предметної області;

 здатність застосовувати, впроваджувати та експлуатувати сучасні ІСТ (виробничі, підтримки прийняття рішень, інтелектуального аналізу даних) у різних галузях людської діяльності, національної економіки та виробництва.

#### **Програмні результати навчання**

 здатність використовувати знання з основних фундаментальних, природничих та загально-інженерних дисциплін, а також системного аналізу, моделювання систем, теорії алгоритмів та дискретної математики при розв'язанні типових задач, проектуванні та використанні ІСТ;

 здатність використовувати: базові знання інформатики й сучасних ІСТ, навички програмування та застосування програмних засобів, безпечної роботи в комп'ютерних мережах, уміння створювати бази даних, використовувати інтернет-ресурси та демонструвати уміння розробляти алгоритми та комп'ютерні програми на мовах високого рівня та технологій об'єктноорієнтованого програмування для реалізації задач проектування та використання ІСТ;

 здатність демонструвати знання сучасного рівня та новітніх технологій ІСТ з метою їх запровадження у професійної діяльності;

 здатність проектувати та розробляти WEB-додатки, використовуючи сучасні засоби, технології та мови програмування;

 здатність демонструвати знання і практичні навички програмування та використання прикладних і спеціалізованих комп'ютерних систем та середовищ для розв'язання задач проектування;

 здатність опановувати та розробляти документацію на системи, продукти і сервіси інформаційних технологій, спілкуватись рідною мовою.

#### **Зміст дисципліни розкривається в темах:**

#### **Тема 1. Основні положення комп'ютерної графіки.**

Основні положення комп'ютерної графіки. Відмінності різних типів графічних зображень – векторних, растрових, фрактальних. Підходи та приклади класифікації графічних об'єктів. Системи кодування кольорів та приклади їх застосування. Програмне забезпечення векторної та растрової графіки, їх відмінності. Основні типи графічих файлів та їх характеристика.

### **Тема 2. Розробка двовимірних об'єктів комп'ютерної графіки.**

Ознайомлення з інтерфейсом графічного редактра CorelDraw. Створення та модифікація об'єктів засобами редактора CorelDraw. Дії над об'єктами. Використання тексту в CorelDraw. Інтерактивні інструменти. Програми пакету CorelDraw.

#### **Тема 3. Графічні можливості редакторів компанії Adobe.**

Інструментальні засоби та призначення редакторів Photoshop, Illustrator, InDesign. Теорія дизайну, брендінг і ейдетика, робота з фірмовими стилями. Графічна система Adobe Photoshop. Палітра інструментів програми. Шари та канали. Корекція кольору та тону. Ефекти та фільтри в PhotoShop. Види і властивості контурів. Підготовка до друку документів Photoshop.

### **Тема 4. Побудова та перетворення 3D зображень.**

Методи створення двовимірних і тривимірних зображень. Засоби створення різноманітних базових 3D об'єктів. Техніка 3D-рендерінгу. Переваги та недоліки тривимірної графіки. Огляд програмного забезпечення для створення 3D зображень.

### **Тема 5. Комп'ютерні видавничі технології і специфіка їх застосування в ІТ.**

Порівняння можливостей текст. редактора MS Word і видавничої системи Adobe PageMaker. Можливості видавничої системи PageMaker. Палітри Adobe PageMaker: Палітра інструментів, Керуюча палітра, Вимірювальні лінійки і напрямні. Робота з зображеннями та текстом. Базова лінія, індекси, буквіца. Імпорт тексту та графіки. Створення багато сторінкових брошур.

### **Тема 6. Створенні й обробка анімаційних зображень.**

Створення рухомих зображень, за допомогою комп'ютерів. Процедурна анімація. Програмована анімація. Конструктори анімацій. Характеристика засобів комп'ютерної анімації. Конструктори анімацій: Pivot Stickfigure Animator, Dimp Animator, Adobe Flash (Macromedia Flash)

### **РОЗДІЛ1. МЕТОДИЧНІ ВКАЗІВКИ ЩОДО ВИКОНАННЯ КОНТРОЛЬНОЇ РОБОТИ**

<span id="page-6-0"></span>Мета дисципліни досягається шляхом опанування студентами необхідного обсягу теоретичного матеріалу та практичного оволодіння сучасних графічно-інформаційних технологій та комп'ютерних засобів і середовищ створення, обробки й візуалізації растрових і векторних зображень.

### *1. Структура контрольної роботи*

<span id="page-6-1"></span>Навчальним планом для здобувачів вищої освіти за спеціальністю 126 Інформаційні системи та технології заочної форми навчання передбачено в курсі «Комп'ютерна графіка» виконання комплексної контрольної роботи з усіх названих тем.

Контрольна робота складається з теоретичних питаннь, які оформлюється у вигляді реферату (об'єм до 20 сторінок тексту з малюнками і таблицями), та практичного завдання на створення публікації, яке подається викладачу в електронному вигляді. Обов'язково перед викладенням матеріалу відповіді вказується номер питання та наводиться його повне формулювання.

**1. Теоретичні питання** контрольної роботи **друкують** на стандартних аркушах формату А4 (210×297 мм). Титульний аркуш є типовим і містить повну інформацію про дисципліну та студента (див. Додаток А). Текст розміщують на одній стороні аркушу, який розташовується вертикально. При цьому залишають такі поля: ліворуч – 30 мм, праворуч – 15 мм, зверху – 20 мм, знизу – 20 мм. Робота виконується друкованому вигляді (при використанні текстового редактора MS Word розмір шрифту 14, міжрядковий інтервал – полуторний). Графіки, діаграми, малюнки виконуються в будьякому графічному редакторі і вставляються в текст як об'єкти або з файлів. Ілюстрації (рисунки, креслення, схеми, графіки) і таблиці необхідно подавати безпосередньо після тексту, де вони згадані вперше, або на наступній сторінці. При цьому під кожним рисунком розміщується відповідний підпис: вказується порядковий номер і назва рисунку.

Усі сторінки контрольної роботи, починаючи з другої, послідовно нумерують, використовуючи арабські цифри. Номер сторінки вказують у правому верхньому куті аркуша. Титульний лист не нумерують.

Таблиці, якщо вони є, повинні мати номер арабською цифрою і тематичний заголовок, що відображає її зміст. Таблицю розміщують після першого посилання на неї. Таблиці розташовують таким чином, щоб їх можна було читати без повороту роботи, або з поворотом проти годинникової стрілки на 90 градусів. Розташовувати таблицю треба, як правило, на одному аркуші. Якщо таблиця має великі розміри, то при її продовженні на наступному аркуші наводиться заголовок таблиці тільки з номерами заголовків без їх назви.

У кінці роботи має бути наведений список використаної літератури, оформлений згідно вимог бюлетеня ВАК України за 2009 р.

**2.Практичне завдання** складається з таких розділів курсу, як пошук необхідного текстового і графічного матеріалу, підготовка векторної графіки і верстка друкованих видань. Текст є основою будь-якого контенту, який доводиться готувати фахівця з інформаційних технологій (ІТ). Це може бути технічна документація щодо розроблюваного програмного забезпечення, звіт, комерційну пропозицію, флайєрс, буклет фірми, брошура, рекламні матеріали, періодичне видання, наповнення сторінки сайту і т.д. Практична частина роботи виконується в програмі Adobe PageMaker або в програмі комп'ютерної верстки, яку обере здобувач вищої освіти за власним розсудом. Тема публікації підбирається студентом самостійно, але матеріал оформляється відповідно до макету сторінки публікації згідно варіанту. Публікація здається викладачеві в день заліку в роздрукованому та електронному вигляді. Результат виконання у вигляді файлу з розширенням *.pdf* подається для перевірки в електронному вигляді. У тексті контрольної роботи зазначається номер варіанту та наводиться його повне формулювання.

Практичне завдання з дисципліни «комп'ютерна графіка передбачає організацію та обробку графічної інформації, використання принципів побудови й особливостей використання прикладних графічних програм, виконання графічних проектів засобами комп'ютерного програмного забезпечення та підготовки до друку різних видів візуальних оригіналів. Воно передбачає ознайомлення з інтерфейсом, інструментарієм, особливостями роботи з текстом, зображеннями, контурами, фільтрами та ефектами програм растрової графіки Adobe Photoshop та векторної графіки з використанням графічного редактра CorelDraw

<span id="page-7-0"></span>Номери завдань обираються згідно наступної таблиці відповідно до двох останніх цифр номеру залікової книжки здобувача вищої освіти.

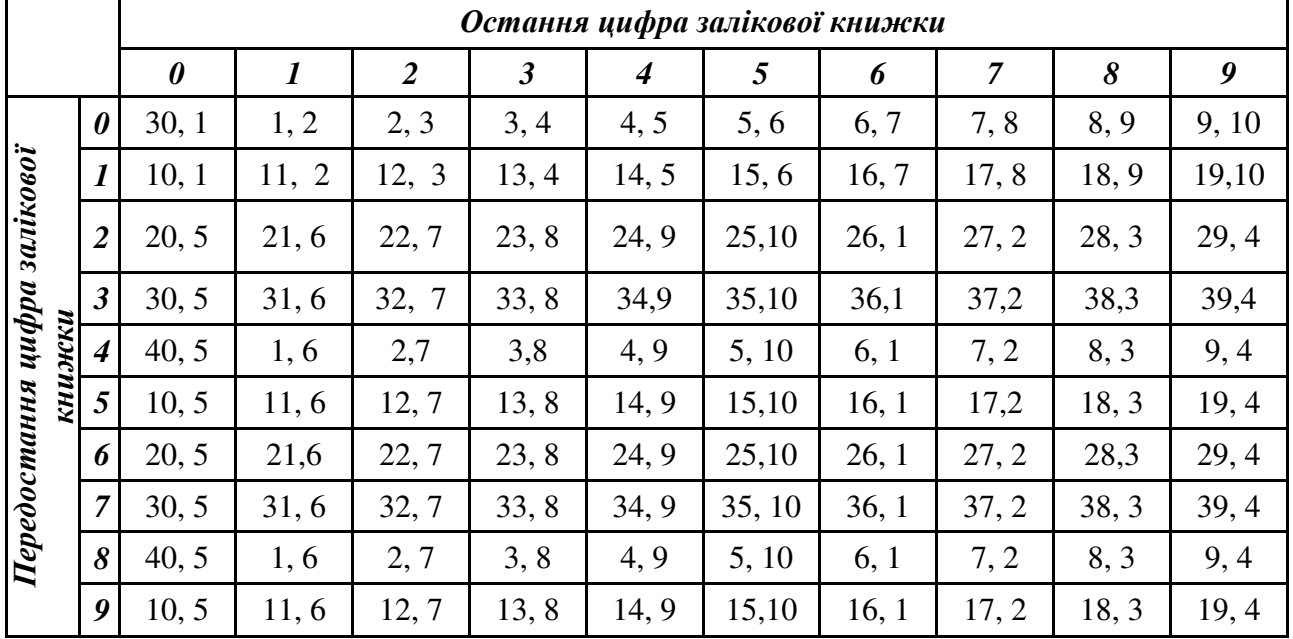

*2. Принцип обрання варіанту контрольної роботи*

Перше – число – теоретичне питання

Друге число – варіант завдання для практичного виконання

# **РОЗДІЛ 2. ПЕРЕЛІК ВАРІАНТІВ КОНТРОЛЬНОЇ РОБОТИ**

### <span id="page-8-1"></span><span id="page-8-0"></span>*Завдання 1. Теоретичні запитання*

- 1. Види графічних систем. Основні переваги і недоліки.
- 2. Графічні системи з векторним скануванням.
- 3. Растрові графічні системи. Основні характеристики растра.
- 4. Растрові графічні системи. Построчна і черезстрочна розгортки растра.
- 5. Формати графічних файлів.
- 6. Векторні формати графічних файлів. Основні переваги і недоліки.
- 7. Растрові формати графічних файлів. Основні переваги і недоліки.
- 8. Методи стиснення растрових файлів.
- 9. Векторні і растрові прикладні графічні редактори. Області застосування.
- 10.Адитивна кольорова модель RGB.
- 11.Субтрактивна колірна модель CMY, CMYK.
- 12.Колірна модель HSB.
- 13.Базові растрові алгоритми. Основні розв'язувані завдання. Поняття зв'язності.
- 14.Растрове уявлення відрізка. Алгоритм Брезенхема.
- 15.Усунення ступеневої ефекту в растрових зображеннях.
- 16.Заповнення області (зафарбовування). Зафарбовування багатокутників, заданих своїми вершинами.
- 17.Відсікання багатокутників щодо видимого вікна.
- 18.Афінні перетворення на площині. Основні окремі випадки. Застосування однорідних координат для матричної форми запису рівнянь афінних перетворень.
- 19.Афінні перетворення в просторі. Основні окремі випадки. Композиція перетворень.
- 20.Використання та створення проекцій. Види плоских геометричних проекцій.
- 21.Види паралельних проекцій. Спотворення об'єкта при паралельному проектуванні.
- 22.Ортографічна проекція.
- 23.Аксонометричні проекції.
- 24.Косокутні проекції.
- 25.Перспективні (центральні) проекції.
- 26. Системи координат в комп'ютерній графіці. Перехід від світових до екранних координатах.
- 27.Основні геометричні моделі тривимірних об'єктів.
- 28.Каркасна і гранева геометричні моделі тривимірних об'єктів. Переваги та недоліки, область застосування.
- 29.Граневая геометрична модель тривимірних об'єктів. Полігональна сітка.
- 30.Об'ємно-параметричну геометрична модель тривимірних об'єктів.
- 31. Кінематична геометрична модель тривимірних об'єктів.
- 32.Способи візуалізації тривимірних зображень.
- 33.Способи завдання полігональної сітки. Основні переваги і недоліки. Основні способи математичного опису кривих і поверхонь. Переваги параметричного способу опису.
- 34.Форма Ерміта для завдання параметричної кубічної кривої. Основні переваги і недоліки.
- 35.Умови безперервності. Форма Безьє для завдання параметричної кубічної кривої. Область застосування. Умови безперервності.
- 36.Моделі відображення і заломлення кольору. Визначення кольору зафарбовування.
- 37.Методи зафарбовування поверхонь: плоске зафарбовування, зафарбовування методами Гуро, Фонга.Тіні.
- 38.Деталізація поверхонь кольором і фактурою.
- 39.Текстури. Моделювання мікрорельєфу поверхні.
- 40.Застосування ефекту "затуманення" для передачі глибини простору. Побудова тривимірних сцен. Граф сцени. Формати файлів тривимірної графіки.

### <span id="page-10-0"></span>*Завдання 2. Завдання для практичного виконання з дисципліни "Комп'ютерна графіка"*

### ВАРІАНТ 1

Тема публікації підбирається студентом самостійно, але матеріал оформляється відповідно до макету сторінки публікації згідно варіанту. Публікація здається викладачеві в день заліку в роздрукованому та електронному вигляді.

Публікація повинна містити дві фотографії, вміщені в фігурний фрейм, одна з фотографій повернута відносно вертикалі. Фотознімки обробляються в програмі Adobe Photoshop за бажанням студента або на вимогу викладача при демонстрації вміння працювати з відповідним ПЗ.

Текст заголовка публікації оформляється різними відтінками одного кольору за допомогою графічного редактора CorelDraw.

Головна думка статті поміщена в овальний фрейм, обтікання тексту - по контуру фрейма.

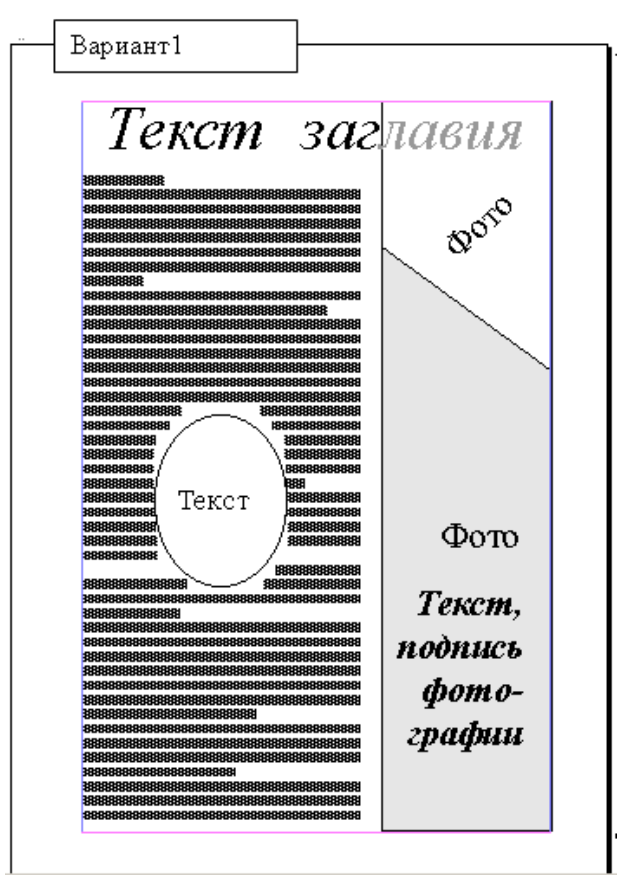

Тема публікації підбирається студентом самостійно, але матеріал оформляється відповідно до макету сторінки публікації згідно варіанту. Публікація здається викладачеві в день заліку в роздрукованому та електронному вигляді.

Публікація повинна містити фотографію, оброблену відповідним ПЗ, яка відповідає темі публікації.

Текст заголовка публікації створюється в графічному редакторі CorelDraw і поміщається на фотографію, дублюється двічі і оформляється різними відтінками одного кольору.

Головна думка статті поміщена в овальний фрейм з кольоровою заливкою. У такі ж овальні фрейми поміщені ще дві фотографії.

Текст публікації вирівнюється по ширині колонок. Анотація статті (публікації) розміщується на ширину сторінки

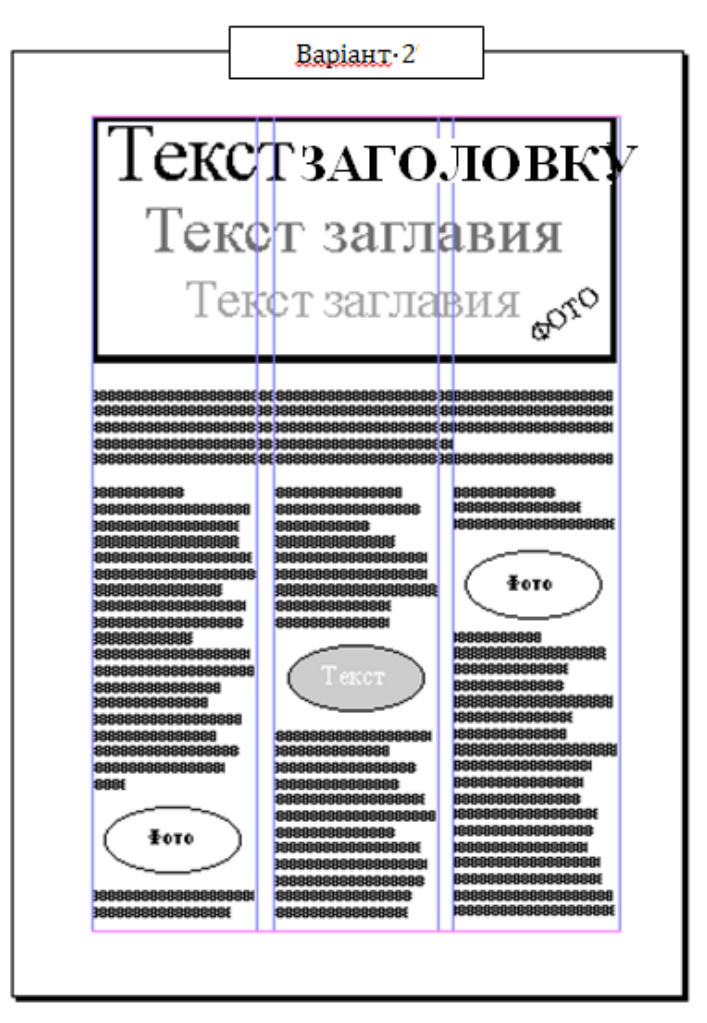

- Тема публікації підбирається студентом самостійно, але матеріал оформляється відповідно до макету сторінки публікації згідно варіанту. Публікація здається викладачеві в день заліку в роздрукованому та електронному вигляді.

Публікація повинна містити 3 фотографії, оброблені відповідним ПЗ, які відповідають темі публікації, і розміщуються в фігурних фреймах. Фрейми виконані з фігурним обтіканням тексту.

Текст заголовка публікації, виконаний в графічному редакторі CorelDraw, дублюється двічі, розділяється лінією і дзеркально відображається, оформляється різними відтінками одного кольору.

Головна думка статті поміщена в овальний фрейм з кольоровою заливкою..

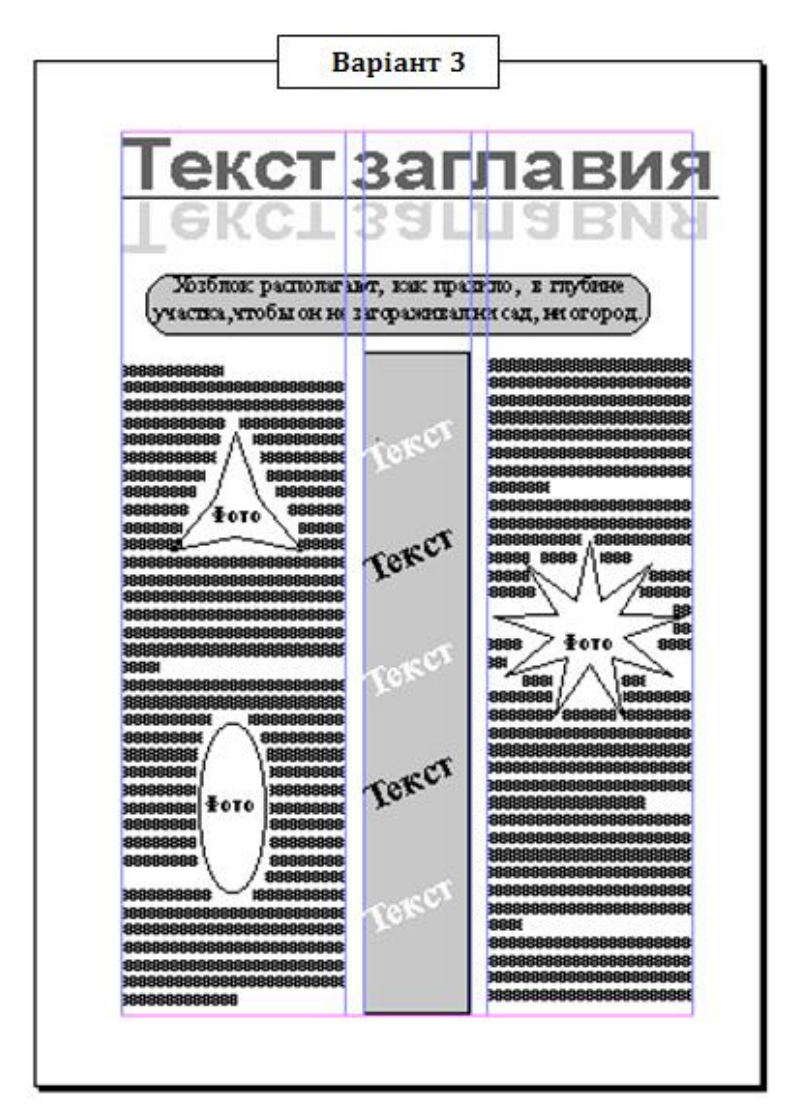

### ВАРІАНТ 4

- Тема публікації підбирається студентом самостійно, але матеріал оформляється відповідно до макету сторінки публікації згідно варіанту. Публікація здається викладачеві в день заліку в роздрукованому та електронному вигляді.

Публікація повинна містити 3 фотографії, оброблені відповідним ПЗ, які відповідають темі публікації.

Головна думка статті розміщується в прямокутному фреймі з кольоровою заливкою.

Текст заголовка виконано в графічному редакторі CorelDraw.

Перша літера тексту оформлена буквицею.

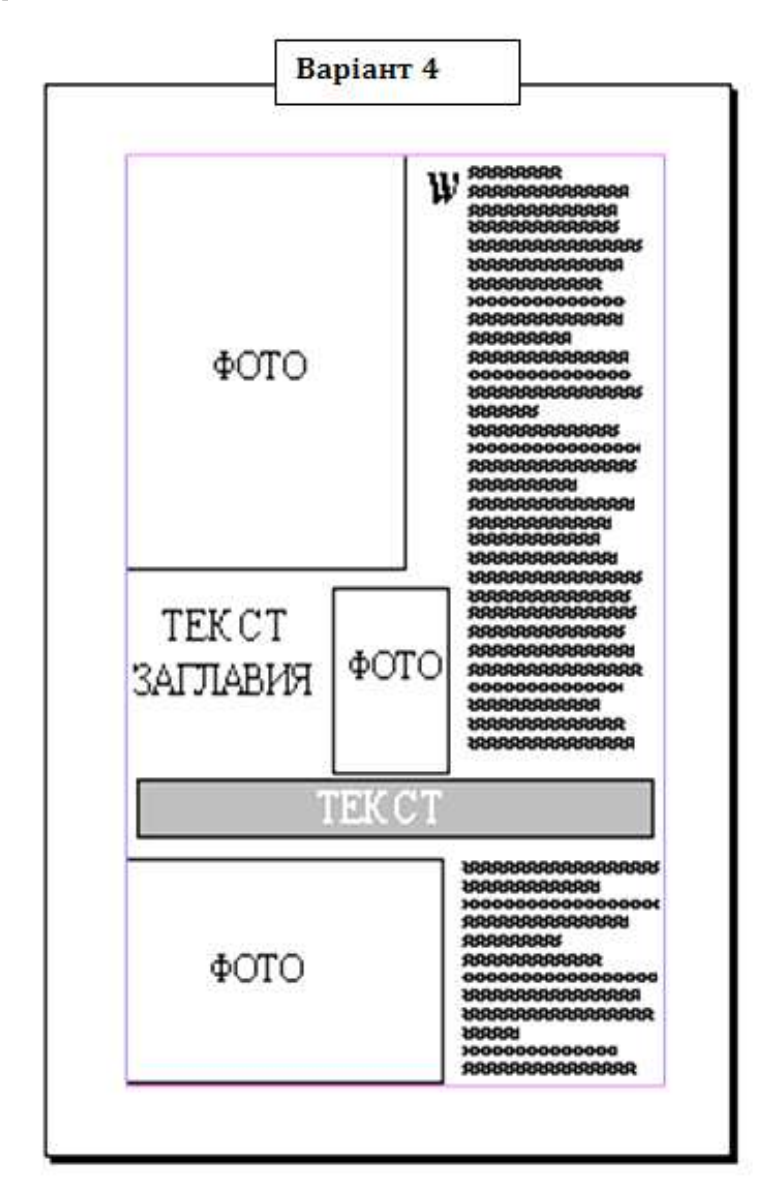

- Тема публікації підбирається студентом самостійно, але матеріал оформляється відповідно до макету сторінки публікації згідно варіанту. Публікація здається викладачеві в день заліку в роздрукованому та електронному вигляді.

Публікація повинна містити 4 фотографії, відповідні темі публікації. Фотографії накладаються одна на одну з взаємним перекриттям

Головна думка статті поміщена в ромбоподібний фрейм, з обтіканням основним текстом по контуру.

Текст заголовка, виконаний в графічному редакторі CorelDraw, повинен накладатися на фотографію.

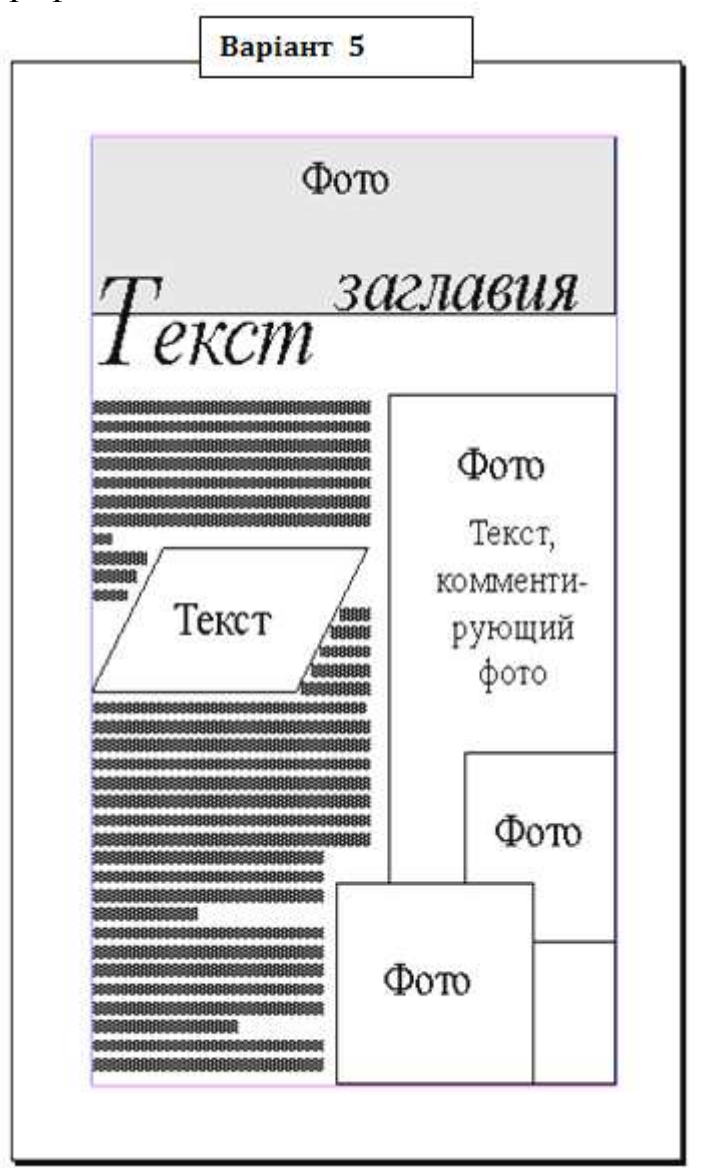

Тема публікації підбирається студентом самостійно, але матеріал оформляється відповідно до макету сторінки публікації згідно варіанту. Публікація здається викладачеві в день заліку в роздрукованому та електронному вигляді.

Публікація повинна містити назву статті, назву рубрики до якої (потенційно може) належати стаття.

Головна думка статті поміщена в овальний фрейм, з обтіканням основним текстом по контуру.

Текст заголовка повинен бути оформлений незвичайним шрифтом в графічному редакторі CorelDraw.

Текст публікації обрамлений рамкою, фотографія - перекриває рамку.

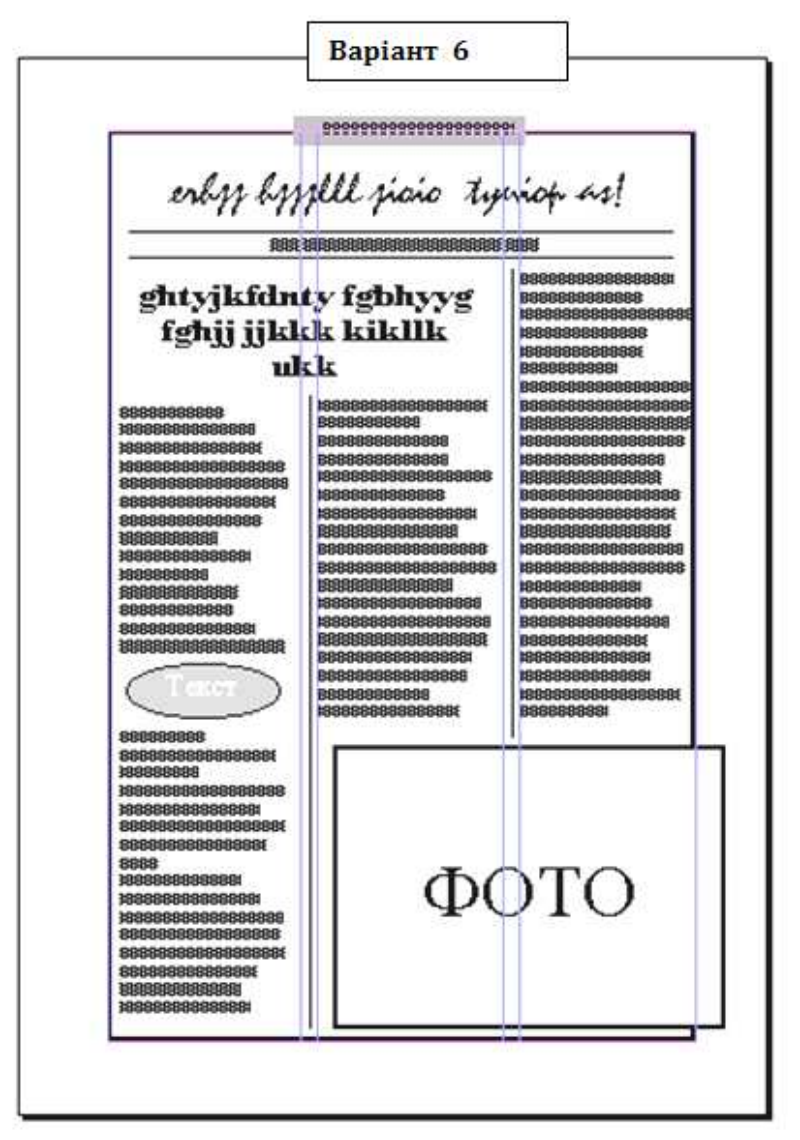

#### ВАРІАНТ 7

Тема публікації підбирається студентом самостійно, але матеріал оформляється відповідно до макету сторінки публікації згідно варіанту. Публікація здається викладачеві в день заліку в роздрукованому та електронному вигляді.

Публікація повинна містити назву статті, виконаний в графічному редакторі CorelDraw, та поміщатись в квадратний фрейм, продубльований по діагоналі, оформлений в іншій кольоровій гамі.

У текст публікації потрібно помістити два будь-яких символу, що відображають тему публікації.

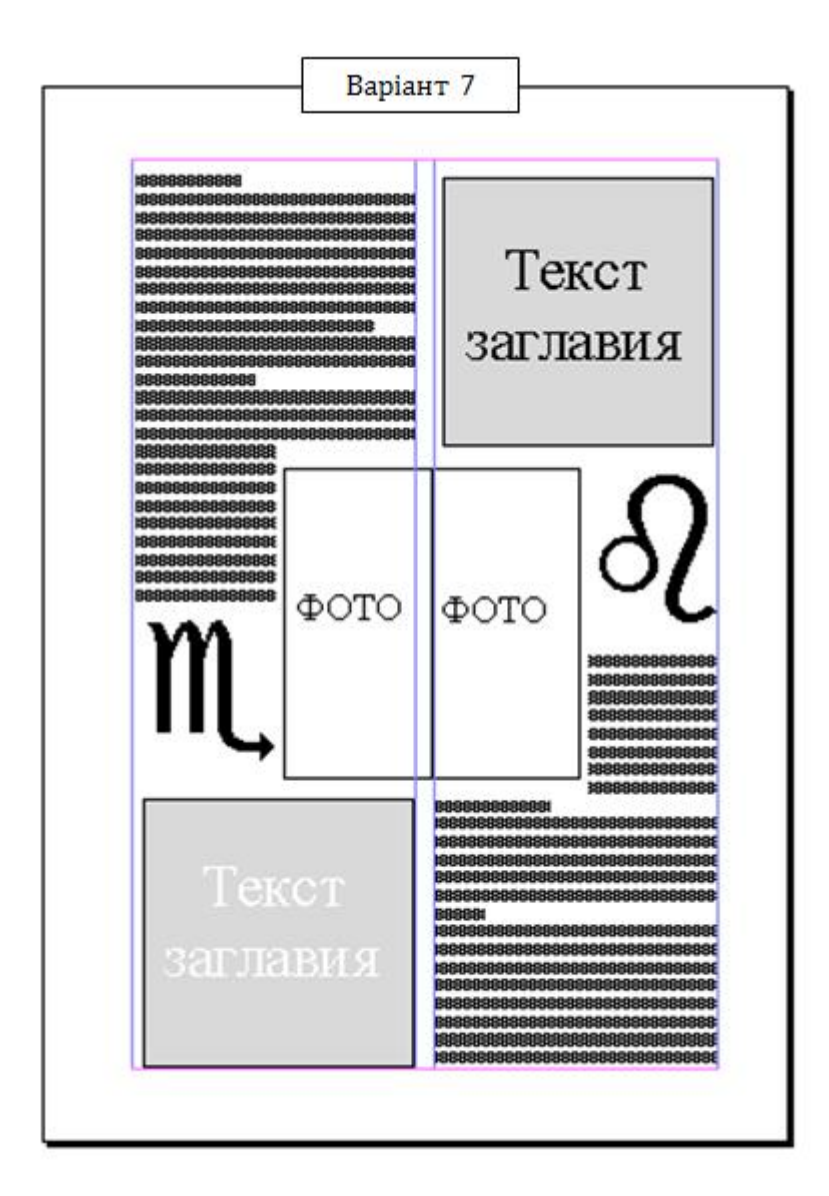

Тема публікації підбирається студентом самостійно, але матеріал оформляється відповідно до макету сторінки публікації згідно варіанту. Публікація здається викладачеві в день заліку в роздрукованому та електронному вигляді.

Публікація повинна містити назву статті, оформленого незвичайним шрифтом та виконана в графічному редакторі CorelDraw.

Головна думка статті відділена від тексту будь-якими символами.

Цитата тексту розміщується в багатокутному фреймі.

Частина тексту, включаючи фотографію, оброблену за власним розсудом студента програмі Adobe Photoshop, відокремлена від основного тексту пунктирною рамкою.

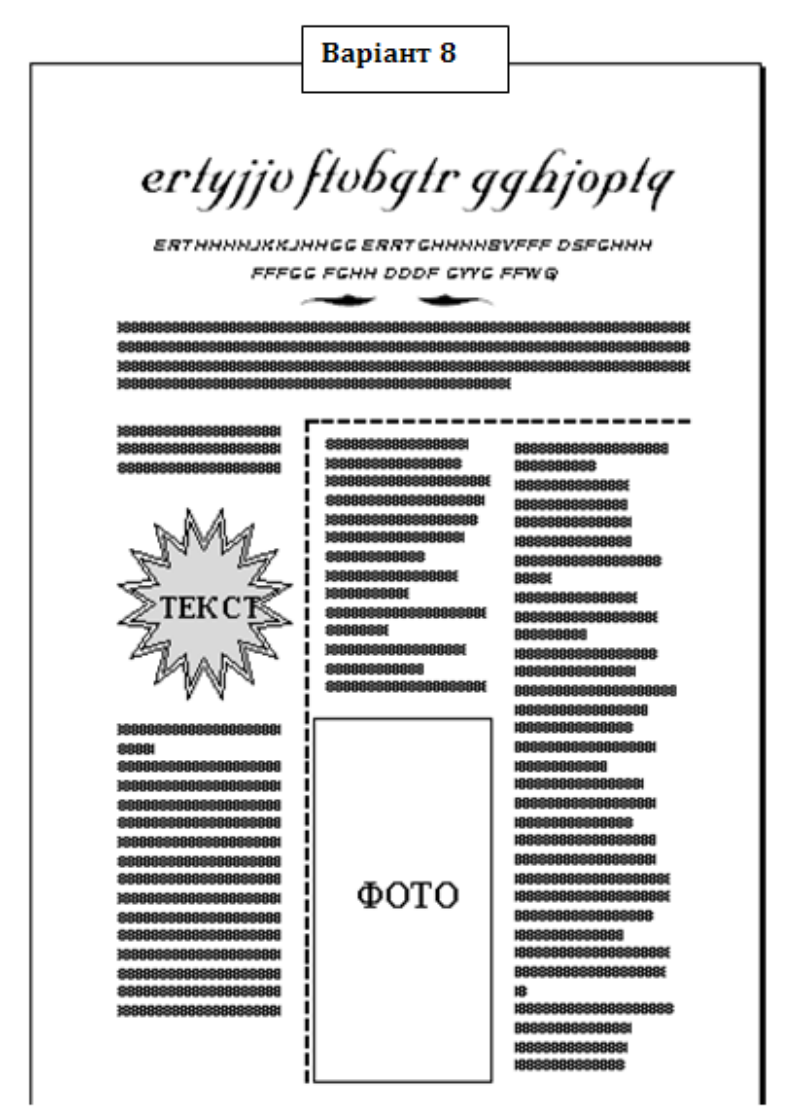

#### ВАРІАНТ 9

Тема публікації підбирається студентом самостійно, але матеріал оформляється відповідно до макету сторінки публікації згідно варіанту. Публікація здається викладачеві в день заліку в роздрукованому та електронному вигляді.

Публікація повинна розміщуватись на кольоровій сторінці з градієнтною заливкою, містити назву статті, оформленого незвичайним шрифтом, виконану в графічному редакторі CorelDraw кольором, який контрастує з основним фоном.

Головна думка статті розміщена під заголовком.

Цитати, що стосуються змісту статті поміщено в овальних фреймах.

Фото в одному з фреймів повернуто під довільним кутом. Всі фото оброблені в програмі Adobe Photoshop

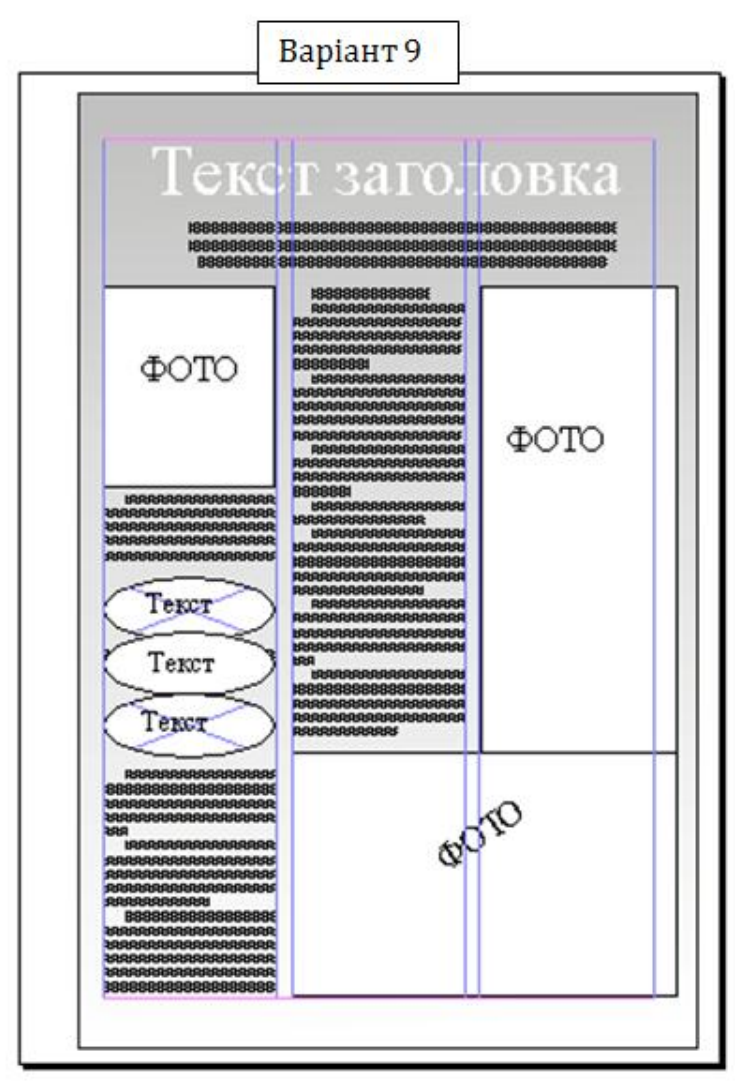

### ВАРІАНТ 10

Тема публікації підбирається студентом самостійно, але матеріал оформляється відповідно до макету сторінки публікації згідно варіанту. Публікація здається викладачеві в день заліку в роздрукованому та електронному вигляді.

Публікація повинна розміщуватись на кольоровій сторінці з градієнтною заливкою, містити назву статті, оформленого незвичайним шрифтом, виконану в графічному редакторі CorelDraw кольором, який контрастує з основним фоном.

Головна думка статті розміщена під заголовком і відокремлена від нього подвійною лінією.

Цитата, що стосується змісту статті поміщена в прямокутний фрейм зі округленими кутами.

Фото в одному з фреймів повернуто під довільним кутом. Всі фото оброблені в програмі Adobe Photoshop

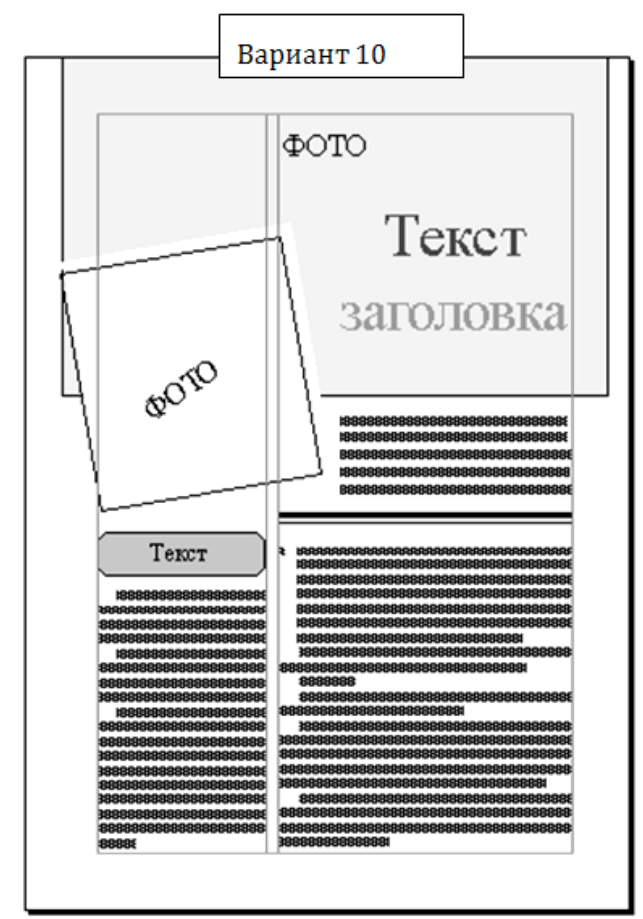

**Критерії оцінювання окремих видів навчальної роботи здобувачів вищої освіти заочної форми навчання**<sup>1</sup>

| Вид роботи,        | Критерії оцінювання кожного виду роботи в межах зазначеної      |
|--------------------|-----------------------------------------------------------------|
| кількість балів    | кількості балів                                                 |
| Робота<br>на       | 0-2 балів – студент не був присутній на лекції або не опрацював |
| $(0-5)$<br>лекціях | матеріал;                                                       |
| балів)             | 3 бали – посередня зосередженість і уважність,<br>ведення       |
|                    | скороченого конспекту теоретичного матеріалу;                   |
|                    | 4 бали – посередня уважність та сконцентрованість, належне      |
|                    | ведення конспекту теоретичного матеріалу;                       |
|                    | 5 бал - студент є присутнім на лекції, веде активну участь в    |
|                    | обговоренні проблемних питань, веде конспект лекції.            |
| Виконання          | 20 балів - завдання лабораторної роботи самостійно та правильно |
| завдань            | виконано в повному обсязі (100%);                               |
| лабораторних       | 15 бали – завдання лабораторної роботи виконано не в повному    |
| $(0-20)$<br>занять | обсязі, або ж не самостійно $(70\%)$ ;                          |

 $^{-1}$  Додаткові бали можуть нараховуватись за окремі додаткові види робіт (написання тез доповіді, виступ на конференції в межах 5 балів)

<u>.</u>

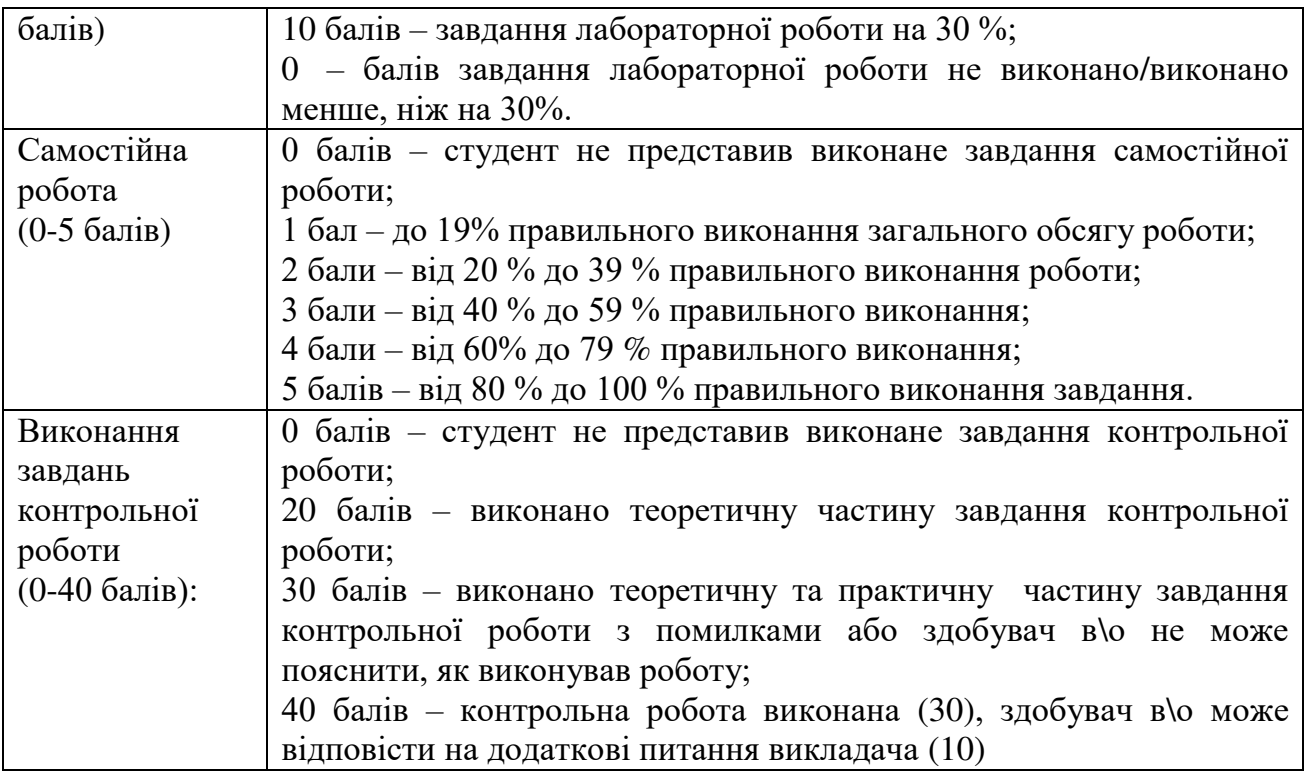

#### **Рекомендована література Базова**

<span id="page-21-0"></span>1. Бурлаков М.П. CorelDRAW 10 [Текст] / М.П. Бурлаков – СПб.: Питер, 2001. – 592 с.: ил.

2. Вальков Н.П. Дизайн: очерки теории системного проектирования [Текст] / Н.П. Вальков Моисей Самойлович Каган. – Л., ППУ., 1983. – 183с.

3. Глушаков С. В. Компьютерная графика [Текст] / С. В. Глушаков, Г. А. Кнабе. - Харьков: "Фолио", Москва, "АСТ" , 2001г.

4. Даниленко В.Я. Основи дизайну : [навч. посіб. для студ. вищ. навч. закл. ] / В.Я. Даниленко – K.: ІЗМН, 1996. - 92 с.

5. Даниленко В.Я. Дизайн [Текст]: підручник / В.Я. Даниленко. – Харків: ХДАДМ, 2003.–320 с. 664 іл.

6. Компьютерная графика. Учебник(+CD)/ М. Н. Петров, В. П. Молочков, СПб.: УПитер, 2002.-736 с.:ил

7. Лазарев E.Н. Дизайн машин [Текст] / E. Н. Лазарев. – Л., Машиностроение. Ленингр. отд-ние., 1988. – 256 с.

8. Мак-Келланд, Дик. Photoshop 6 для «чайников». [Текст]: Уч. Пос. /Пер. с англ. : / Мак-Келланд, Дик. – М. : Издательский дом «Вильямс», 2001. – 368 с. : ил.

9. Мультімедіа та мультімедійні системи, конспект лекцій, / С.С. Забара, О.П.Цурін, Університет Україна, Київ, 2004 р. -156 с., ил.

10. Яцюк О.Г. Компьтерные технологии в дизайне [Текст] / О.Г. Яцюк.– М.: НТ Пресс, 2006.– 608 с. : ил.

#### **Допоміжна**

1. Дронов В.А. Macromedia Flash Professional 8: графика и анимация. – СПб.: БХВ-Петербург, 2006. – 656 с.: ил.

2. Тайц А. PageMaker 7.0 Книга - пособие. – Пер. с англ. – СПб.: БХВ-Петербург, 2005. – 843 с.: ил.

3. Брыкова О. В. Основы настольно-издательской деятельности (Adobe PageMaker). – СПб.: «Региональный центр оценки качества образования и информационных технологий», 2007. – 96 с.

4. Левковец Л. Adobe InDesign CS3 на примерах. Базовый курс. – СПб.: БХВ-Петербург, 2007. - 512 с.: ил.

#### **Інформаційні ресурси**

1. Сведения о местонахождении команд Adobe PageMaker в Adobe InDesign CS6./ [Електронний ресурс]. – Режим доступу: https://helpx.adobe.com/ru/indesign/using/pagemaker-menu-commands.html

2. Photoshop Online Tools/ [Електронний ресурс]. – 2017. – Режим доступу : https://www.photoshop.com/tools

3. Daniel Scott. Adobe Photoshop CC – Essentials Training Course /[Електронний ресурс] – Режим доступу: https://www.skillshare.com/browse/adobe-photoshop

4. Node.J. S. / [Електронний ресурс] – Режим доступу: https://nodejs.org/en/

# *Додаток А*

<span id="page-22-0"></span>**Зразок оформлення титульної сторінки контрольної роботи**

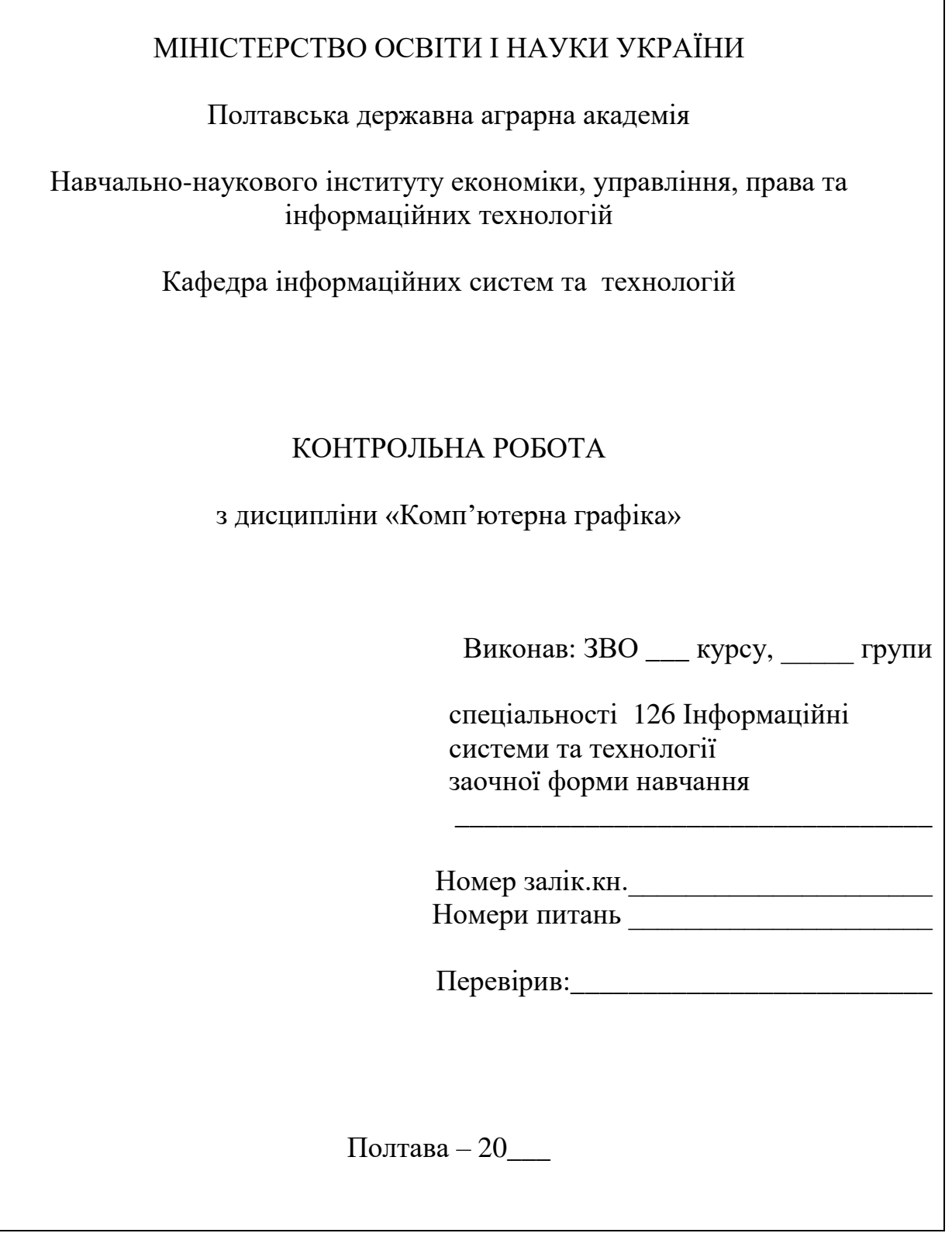

*Підписано до друку \_\_\_\_\_\_\_\_\_\_\_\_\_ Формат 84х60/16. Гарнітура Таймс. Друк – різографія. Папір офсетний. Ум.друк.арк.* 1, 5*. обл. Наклад 50 прим. ПП ПДАА, вул. Сковороди, 1/3, м. Полтава,36003*